## **Assemble Genomes with SPAdes Element**

Performes assembly of input short reads.

## Parameters in GUI

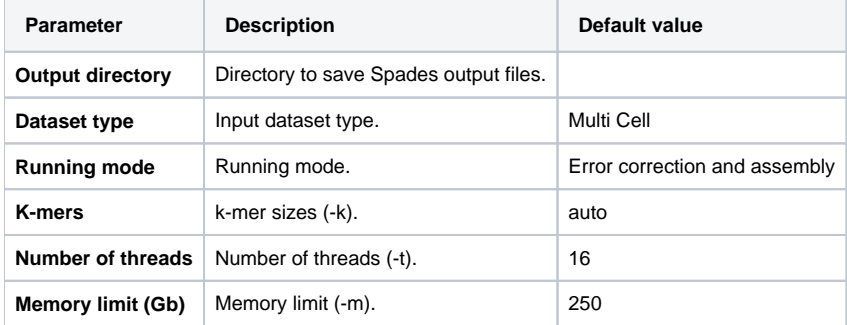

## Parameters in Workflow File

**Type:** spades-id

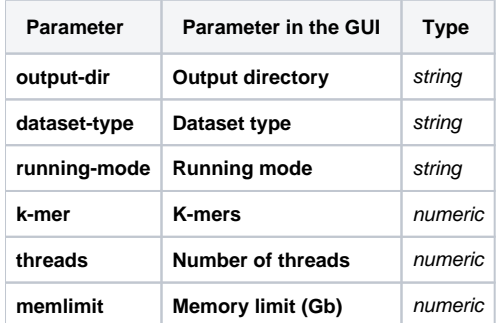

## Input/Output Ports

The element has 1 input port:

**Name in GUI:** Spades data

**Name in Workflow File:** in-data

**Slots:**

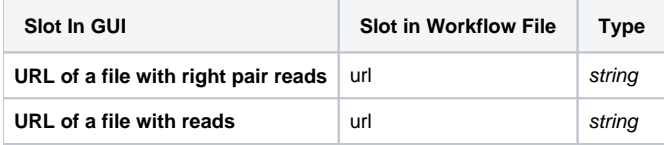

And 1 output port:

**Name in GUI:** SPAdes output data

**Name in Workflow File:** out-data

**Slots:**

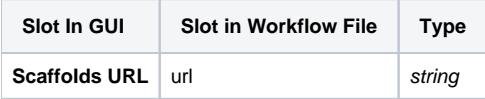